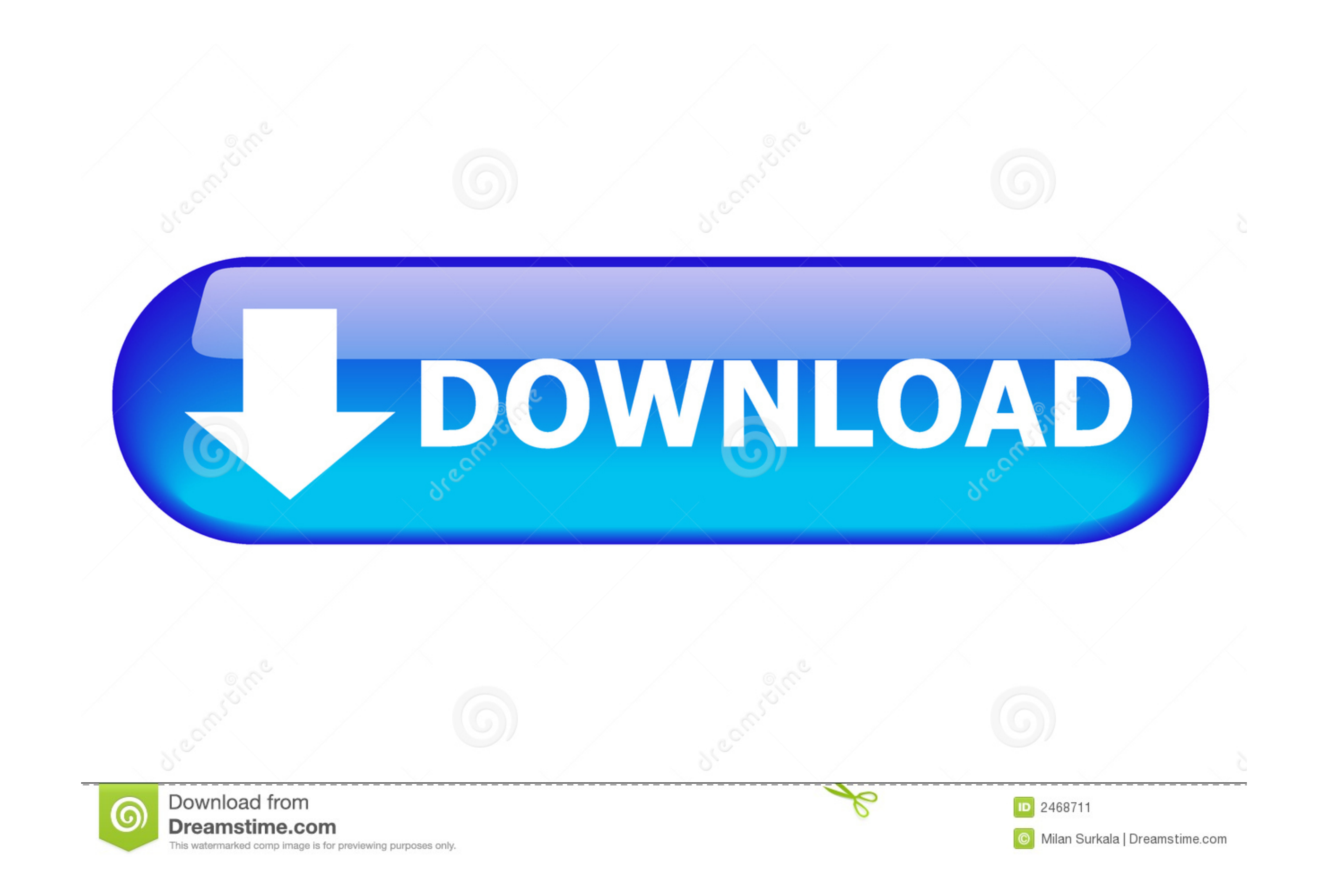

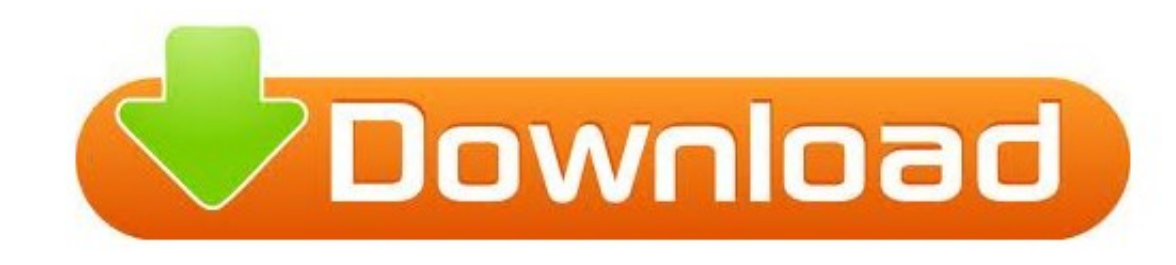

## [Crazytalk 7 Pro For Crazytalk 7 Pro For Mac](https://geags.com/1vjo7j)

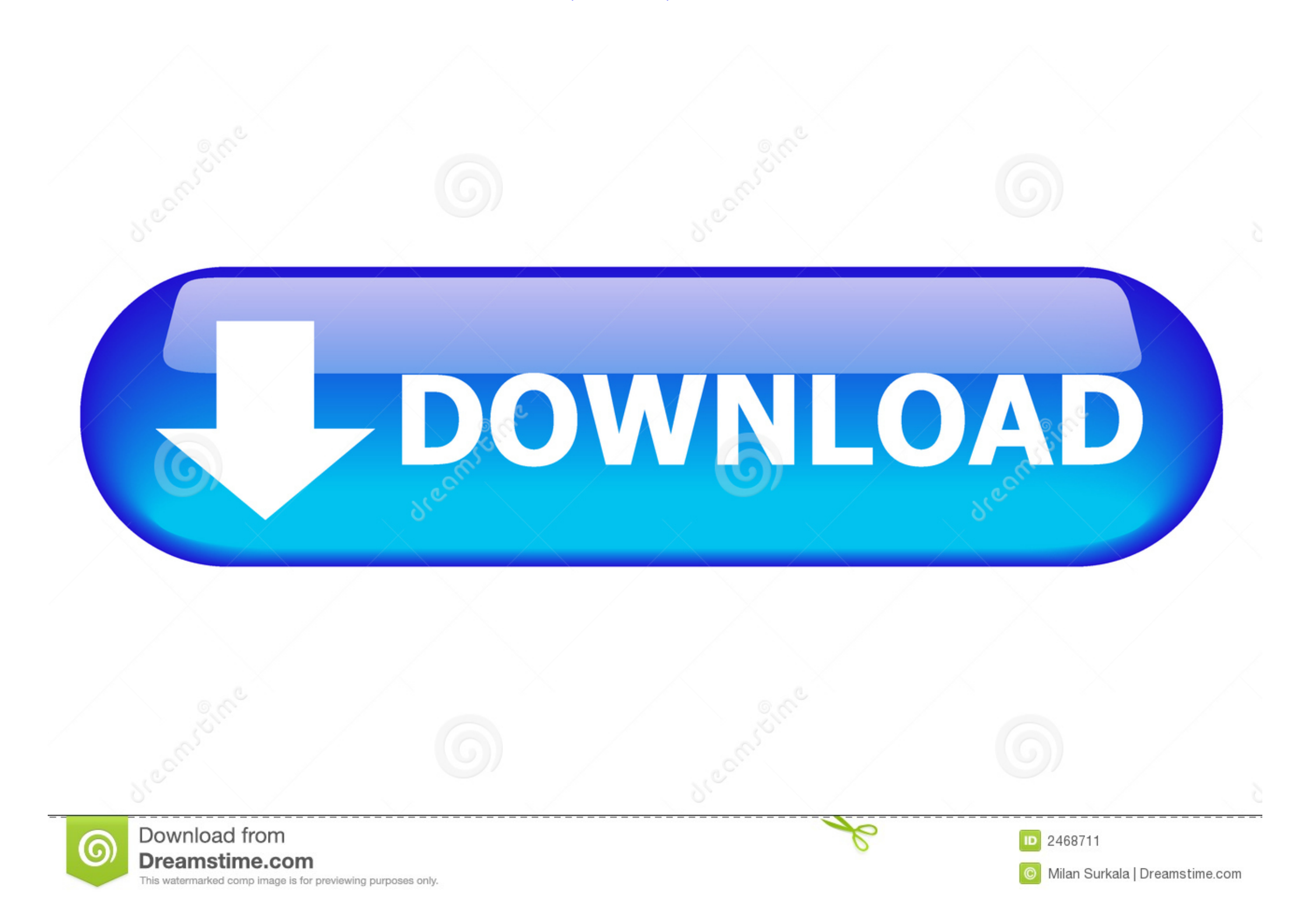

 $1/2$ 

#19 To the providers of this Giveaway: The instructions on how to get the serial number are misleading.. I eventually discovered what to do on my own I clicked on the Step 1 link after logging into my Reallusion account.. \*\*\*CrazyTalk Animator 3 Grand Launch\*\*\* Check more detail: \*\*\*Mac Store Exclusive: CrazyTalk Animator 2 PRO at \$79.

I got all of it Wd 4tb portable drive In the future it would be helpful if you make sure everything is easy to understand and follow, and that what is being instructed works correctly.. Using the other options does nothing

## **crazytalk vs crazytalk animator**

crazytalk vs crazytalk animator

I eventually discovered what to do on my own I clicked on the Step 1 link after logging into my Reallusion account.. Step 4 Download & Enjoy your CrazyTalk 7 Standard Even if you already have an account with Reallusion, cl

Use hundreds of auto motion templates found in the content-rich asset library, or use powerful facial puppeteering tools to create professional animations with no prior experience.

You can run this PC software on Windows XP/Vista/7/8/10 32-bit CrazyTalk 6 delivers the ultimate solution for today's digital content creators looking to add a virtual host, product pitchman or digital actor to their movie emulate your own voice energy.. When you extract the zip, you'll get an installer and a readme. Copy that link and paste it into your browser address bar Hit enter, and you'll go to the special page for this offer.. I just experimentation and questioning to find the correct way to get that serial number.. In the future it would be helpful if you make sure everything is easy to understand and follow, and that what is being instructed works co

 $\overline{2/2}$